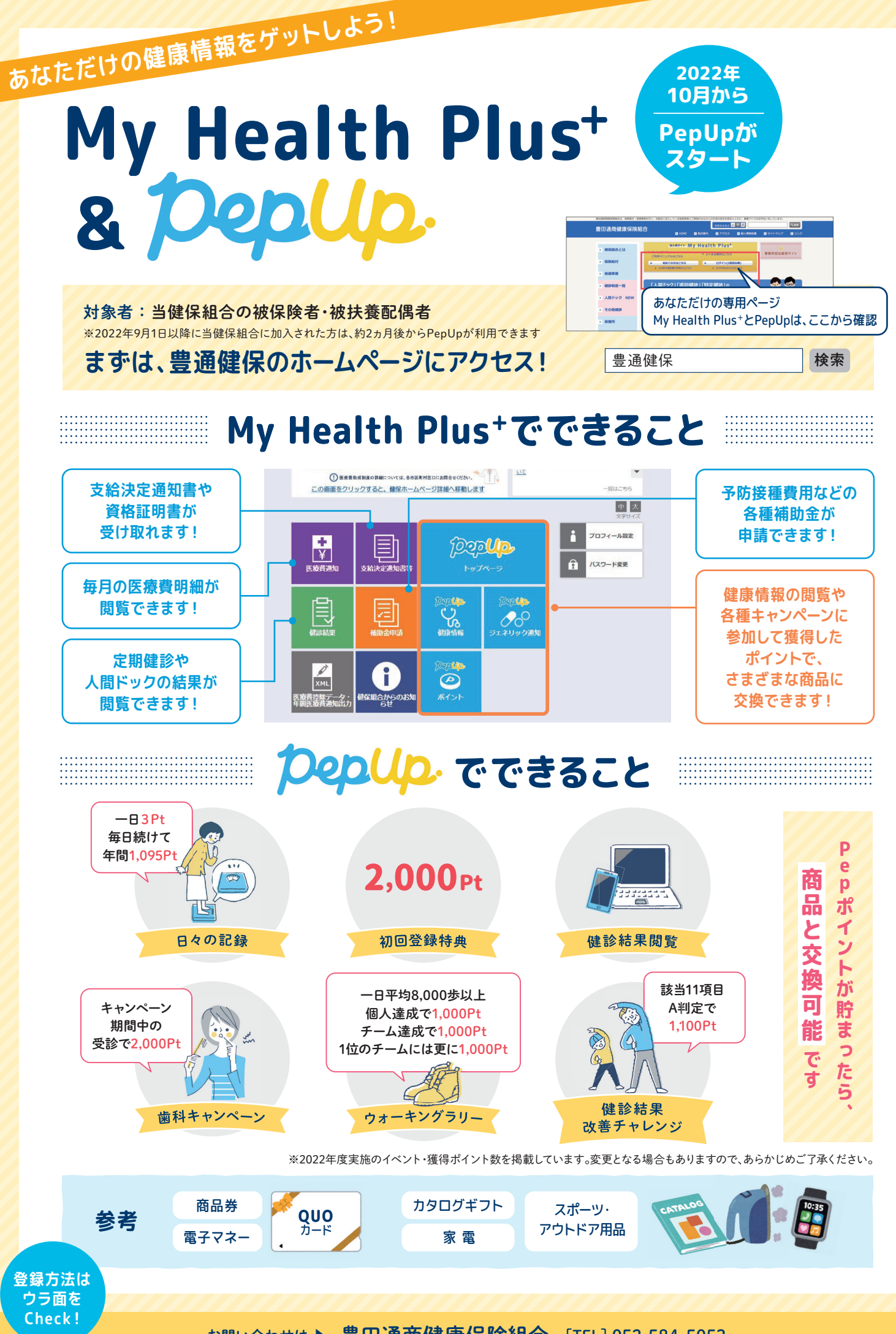

お問い合わせは ▶ 豊田通商健康保険組合 [TEL]052-584-5053

PepUpの利用には、My Health Plus+の初回登録・ログインが必要です。 ▶ の順にご登録ください。 6WHSὭ 6WHS

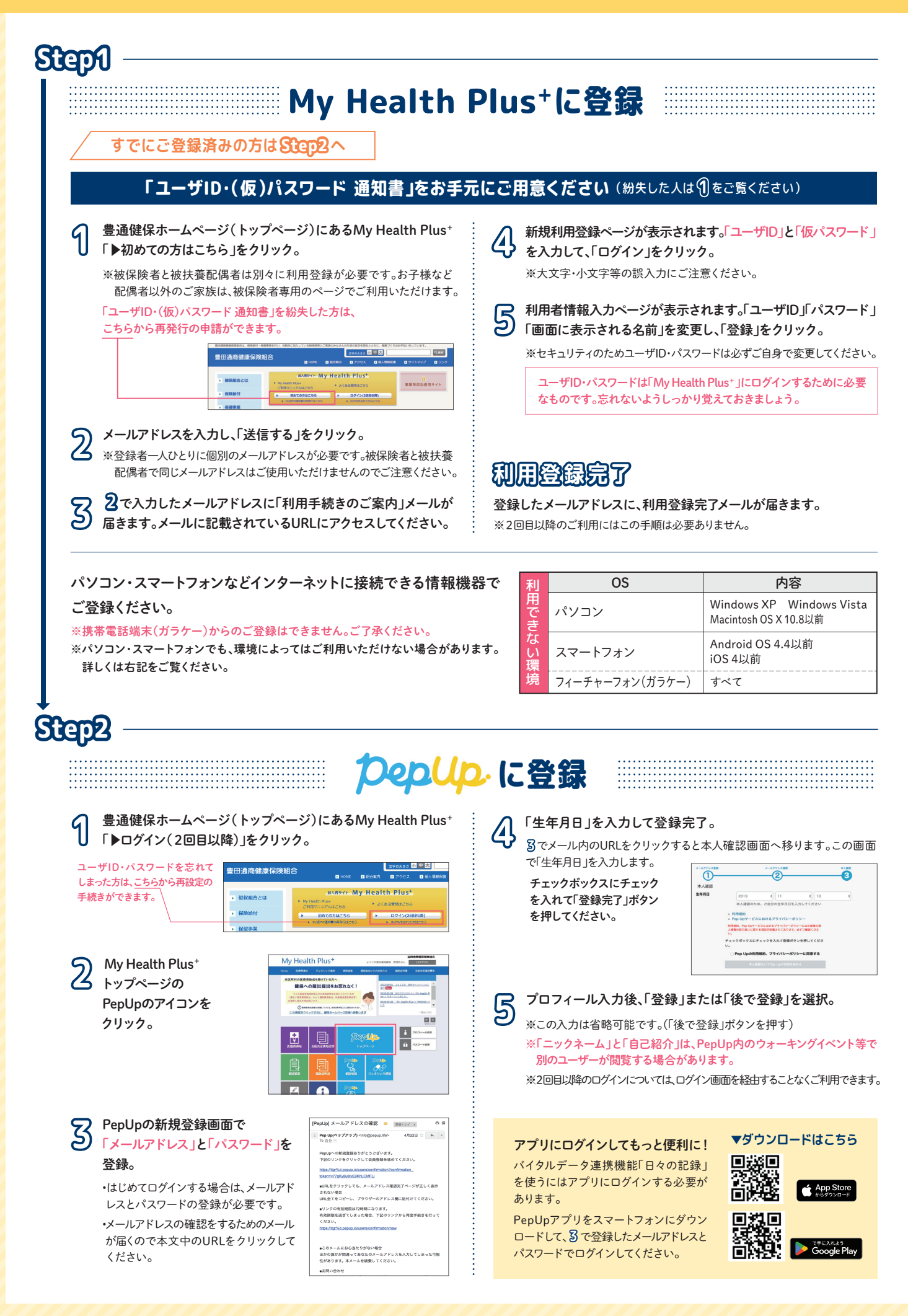